## **Bulk Fetch**

O)

This page explains the **SQL Adapter** in Bridge context. If you were looking for the same information regarding the [PAS Designer,](https://doc.scheer-pas.com/display/DESIGNER) refer to [SQL](https://doc.scheer-pas.com/display/DESIGNER/SQL+Adapter)  [Adapter](https://doc.scheer-pas.com/display/DESIGNER/SQL+Adapter) in the Designer guide.

If big data sets has to be read from a database it is recommended not to read all records at once. Instead do the following steps:

- Get a SQL handle using the <<SQLAdapter>> (**action = getHandle**).
- Iterate over the database records by using **fetchNext** until no more records are returned.
- If you don't iterate to the end of the result set, close the handle (**action = closeHandle**) to free resources.

The figure below shows an activity executing these steps. When retrieving the handle, it is possible to define the number of prefetched records (<<SQLAda pter>> **action = getHandle**, **prefetchedRecors = <number>**). This number of records is read block wise so that the xUML Runtime does not need to connect to the database for each **fetchNext** action.

The SQL output cannot be checked against the type since the output record is not known yet. Only action **fetchNext** knows this.

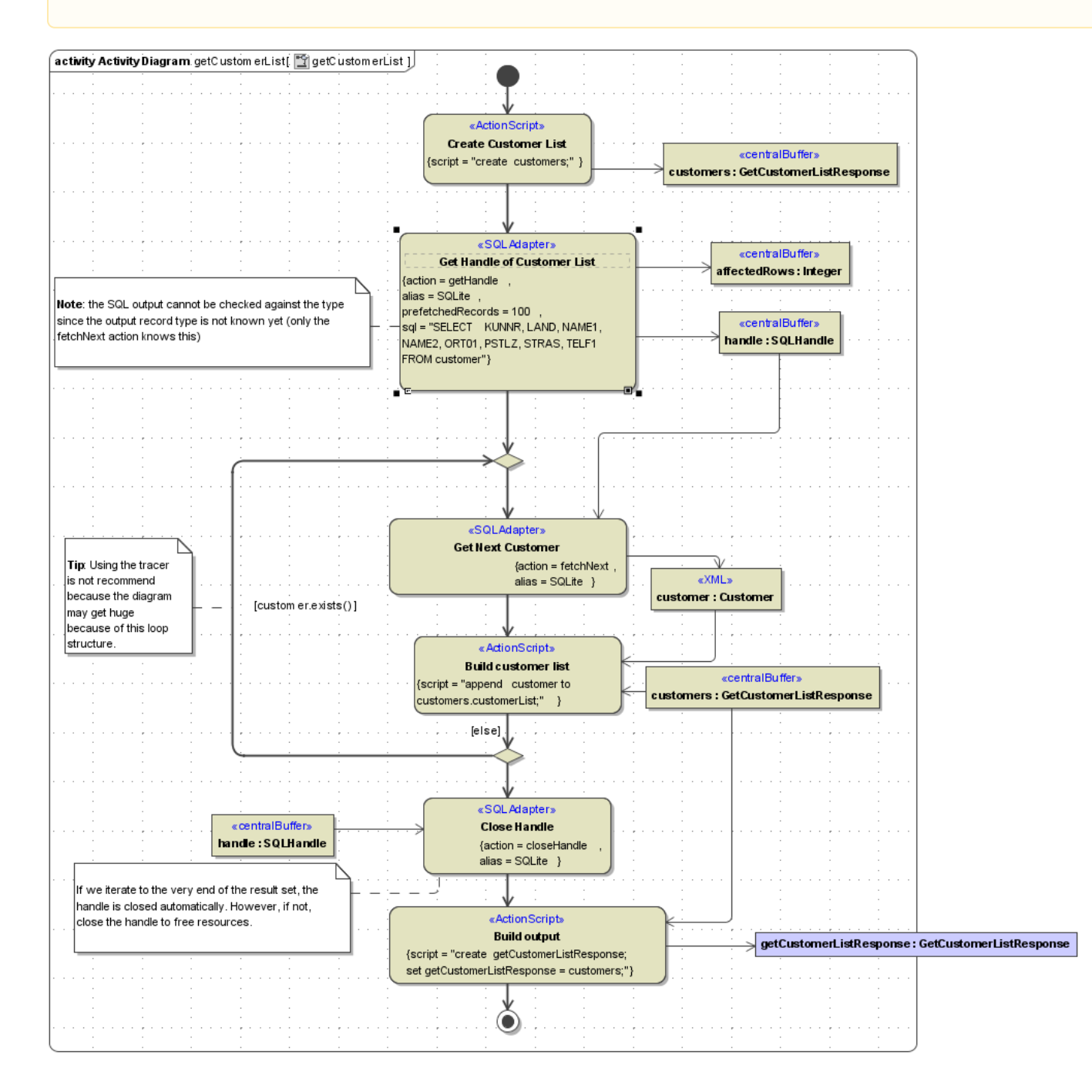